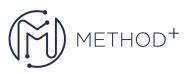

## JD Edwards EnterpriseOne System Administration Rel 9.2

This JD Edwards EnterpriseOne System Administration Rel 9.2 training teaches how to configure and manage the Solution Explorer, and describes security within the JD Edwards EnterpriseOne.

## Objectives

- Configure and manage Solution Explorer.
- Describe system administration troubleshooting.
- Describe security within JD Edwards EnterpriseOne.
- Describe User Defined Objects.
- Manage EnterpriseOne Pages.
- Administer the software lifecycle.
- Create and manage Hover Forms and Auto Suggest Instances.

## Topics

- Course Overview
- Technology Overview
- Describing Menus, Views and Versions
- Security Overview
- Describing JD Edwards EnterpriseOne Security Concepts
- JDENet
- Managing Objects
- Administering Data Tools and Customization
- Administering Batch Jobs
- Administering Media Objects and Flat File Encoding
- Managing User Defined Objects
- Describing Software Updates and Tools Releases
- Enabling EnterpriseOne Pages
- Creating and Enabling Auto Suggest
- Setting Up Hover Forms
- Troubleshooting Overview
- Using Log and Configuration Files for Troubleshooting
- Troubleshooting JD Edwards EnterpriseOne Components
- Performing Web Troubleshooting
- Using OMW for Troubleshooting
- Using Applications to Troubleshoot
- Final Course Activity

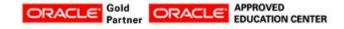

İçerenköy Mah. Eski Üsküdar Yolu Cad. Bodur İş Merkezi No:8 Kat:3 D:13, İstanbul, Ataşehir, 34752, Türkiye www.methodtr.com

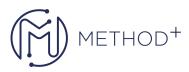

- Course Review
- Defining the Differences Between Solution Explorer and JD Edwards
- Setting Up OMW for Troubleshooting

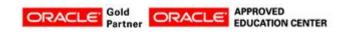

İçerenköy Mah. Eski Üsküdar Yolu Cad. Bodur İş Merkezi No:8 Kat:3 D:13, İstanbul, Ataşehir, 34752, Türkiye www.methodtr.com